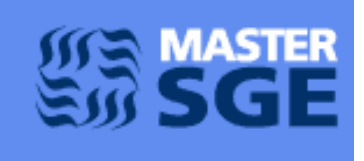

MASTER RISQUES ET ENVIRONNEMENT Parcours : Sciences et Génie de l'Environnement Université de Paris – Université Paris Est Créteil

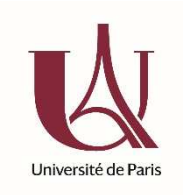

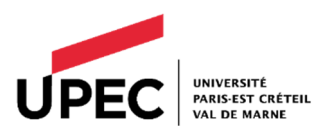

# **TP de Modélisation des Systèmes Environnementaux M1 SGE**

2020-2021

Enseignants: G. Foret M. Camredon / G. Siour

Enoncés de TP, tableurs et fichiers R : www.lisa.u-pec.fr/~camredon/teaching.html

Si vous souhaitez faire les TP sous R, quelques tutos ici : https://cran.r-project.org/doc/contrib/Paradis-rdebuts\_fr.pdf http://www.lisa.u-pec.fr/~siour/FORMATION\_R/R.pptx

### **TP 1 : Modélisation du système proies/prédateurs** *(Equations de Lotka/Volterra)*

Contexte : L'objet de ce TP est de modéliser un système environnemental dynamique simple : le système proie/prédateur. Ce système met en jeu les équations dites de Lotka-Volterra. Historiquement, ces équations constituent la base de l'étude des dynamiques des populations animales. Elles résultent des travaux du mathématicien américain Alfred J. Lotka (1925) et du mathématicien italien Vito Volterra (1926). La démarche suivie dans le cadre de ce TP consiste à mettre en pratique les méthodes de base de résolution des systèmes d'équations différentielles.

Conditions : L(0)=5000

a =2 (unités arbitraires)

 $\frac{1}{2}$  ,  $\frac{1}{2}$  ,  $\frac{1$ 

2] Afin d'augmenter le réalisme de notre modèle d'évolution de populations animales, prenons en compte la présence de prédateurs, les renards. La population de renards est contrôlée par son taux de mortalité et par son taux de reproduction par lapin capturé. La population de lapins dépend comme précédemment (cf. question 1) de son taux de croissance mais également du taux de capture par renard. Etablir les équations différentielles qui décrivent l'évolution temporelle des populations de lapins (**L(t)**) et de renards (**R(t)**) en fonction du temps. On notera :

**b**, le taux de capture des lapins par renard

**c**, le taux de reproduction des renards par lapin capturé

**e**, le taux de mortalité des renards.

3] La méthode numérique d'Euler explicite est couramment utilisée pour résoudre ce type de système d'équations linéaires. Etablir les équations d'évolution de **L(t)** et **R(t)** en appliquant cette méthode.

4] A l'aide du logiciel Excel, résoudre ce système d'équations. Tracer **L(t)** et **R(t)** en fonction du temps, puis **L(t)** en fonction de **R(t)**.

Conditions :  $L(0) = 5000$ ; R(0) = 100  $a = 2$ ;  $b = 0,001$ ;  $c = 0,002$ ;  $e = 10$ pas de temps = 0,001

5] Analyser la sensibilité du système à la méthode numérique d'Euler (modifier la valeur du pas de temps).

<sup>1]</sup> Considérons dans un premier temps une seule population, la population des lapins. La population de lapins est supposée n'être contrôlée que par son seul taux de croissance (dynamique de croissance dite Malthusienne), défini comme la différence nette entre les naissances et les morts naturelles. Calculer par résolution analytique puis numérique, avec la méthode d'Euler explicite, l'évolution en fonction du temps de la population de lapins, **L(t)**. On notera le taux de croissance des lapins en l'absence de prédateurs **a**.

6] Résoudre le système à l'aide d'une méthode numérique alternative, la méthode de Runge-Kutta à l'ordre 2. Comparer les résultats à ceux obtenus par la méthode d'Euler.

Méthode de Runge-Kutta à l'ordre 2 : le problème lié à la méthode d'Euler tient au fait que, pour un intervalle de temps donné, on considère la dérivée de la fonction au début de cet intervalle de temps alors que cette dérivée peut varier grandement sur cet intervalle. Le principe des méthodes de Runge-Kutta est de calculer des dérivées intermédiaires qui permettent de réduire ces erreurs.

Les équations à résoudre pour appliquer la méthode de Runge-Kutta d'ordre 2 sont :

L(t+ $\Delta t$ ) = L(t) +  $\Delta t \times k_2$ 

 $R(t+\Delta t) = R(t) + \Delta t \times j_2$ 

avec k<sub>2</sub> et j<sub>2</sub> les dérivées respectives de L(t) et de R(t) en t+Δt/2 (valeur de la dérivée à ½ intervalle).

En pratique, il faudra calculer les valeurs de L(t+Δt/2) et R(t+Δt/2) à ½ intervalle, à l'aide de la méthode d'Euler :

L(t+Δt/2) = L(t) + Δt/2 × k<sub>1</sub>

 $R(t+\Delta t/2) = R(t) + \Delta t/2 \times i_1$ 

avec k<sub>1</sub> et j<sub>1</sub> les dérivées respectives de L(t) et de R(t) en t. Il faudra ensuite estimer leur dérivée en ce point.

7] Analyser la sensibilité du système à la méthode numérique de Runge-Kutta à l'ordre 2 (modifier la valeur du pas de temps).

8] Etudes de sensibilités : analyser la sensibilité du système aux conditions initiales et aux perturbations (ajouter par exemple un scénario d'épidémies).

## **TP 2&3 : Le modèle Floréale**

Contexte : L'hypothèse Gaia consiste à penser que la Terre est un système autorégulé dans lequel la biosphère joue un rôle prépondérant. Le biogéochimiste anglais J. A. Lovelock a suggéré que la vie était responsable de la stabilité du climat terrestre. Pour illustrer l'autorégulation du climat par les systèmes vivants, Lovelock a imaginé un modèle conceptuel simple, Floréale [1]. Floréale est une planète occupant la même position que la terre dans le système solaire mais dont la surface serait entièrement nue à l'exception de deux populations de marguerites, l'une de couleur noire, l'autre de couleur blanche. Watson et Lovelock [2] ont modélisé l'influence de la population de marguerites sur la réponse de l'évolution de la température de Floréale à une variation de l'activité solaire.

 L'objet de ce TP (2 séances) est la modélisation de Floréale. Cet exercice constitue un exemple simple d'un système de rétroaction climatique.

L'évolution de l'intensité solaire, **F**, avec le temps est représentée selon le paramètre **Φ** (constante solaire au temps t/ constante solaire actuelle). Tracer l'évolution de **Ts** en fonction de **Φ**.

Donnée : constante de Stephan-Boltzmann **σ** = 5,67 × 10-8 W.m-2.K-4

 $\overline{\phantom{a}}$  , and the contract of the contract of the contract of the contract of the contract of the contract of the contract of the contract of the contract of the contract of the contract of the contract of the contrac

2] Introduisons deux populations de marguerites à la surface de Floréale, l'une de couleur blanche, l'autre de couleur noire. L'albédo des marguerites blanches et noires sont respectivement de a<sub>B</sub>=0,65 et **aN**=0,35. Notons **xB** et **xN** les surfaces relatives couvertes respectivement par les marguerites blanches et noires. Le taux de mortalité, **kp**, des marguerites est égal à 0,3. Le taux de reproduction des marguerites varie en fonction de la température de surface de Floréale selon la fonction, **kr(T)** suivante :

si T < 278°K, k**r** (T) = 0

si 278°K < T < 313°K, k<sub>r</sub> (T) = 1 – b × (To – T)<sup>2</sup>, avec b = 3, 265× 10<sup>-3</sup> K<sup>-2</sup> et To =295.5°K

si T > 313°K, k**r** (T) = 0

Tracer la fonction **kr(T)**.

Quel sera l'impact de l'introduction des marguerites sur Floréale ? Décrire schématiquement les boucles de rétroactions sur Floréale entre la température moyenne de surface, **Ts**, l'albédo planétaire, **a**, et les marguerites.

3] Les équations d'évolution du système

a) Etablir les expressions des températures au-dessus des marguerites blanches et noires, T<sub>B</sub> et **TN** respectivement.

b) Etablir l'équation d'évolution de l'albédo planétaire, **a**.

c) En déduire le système d'équations différentielles qui pilote l'évolution de  $x_B(t)$  et  $x_N(t)$ .

<sup>1]</sup> Supposons que (i) le Soleil de Floréale possède une constante solaire, **F0**, similaire à celle de notre soleil actuel (**F0**~1370 W.m-2), (ii) l'atmosphère de Floréale est totalement transparente au rayonnement solaire et totalement opaque au rayonnement tellurique, (iii) la surface de Floréale et son atmosphère rayonnent une énergie correspondant à celle d'un corps noir et (iv) l'albédo de Floréale pour un sol nu est a<sub>s</sub>=0.5. Etablir l'expression de la température de surface de Floréale, T<sub>s</sub>.

d) Résoudre le système à l'aide de la méthode d'Euler explicite pour **Φ** = 1.

e) Tracer l'évolution de x<sub>B</sub> et x<sub>N</sub> en fonction du temps ainsi que l'évolution des températures **TS**, **TB** et **TN**.

4] Tracer l'évolution des températures d'équilibre, **TS**, **TB** et **TN**, en fonction de **Φ**. Représenter de même l'évolution de x<sub>B</sub>, x<sub>N</sub>, et x<sub>B</sub>+x<sub>N</sub> en fonction de Φ à l'équilibre. Interpréter les résultats.

5] Etudier la sensibilité du système aux conditions initiales, à la loi gouvernant le taux de croissance des marguerites (changer par exemple la valeur de la température optimale du taux de croissance de marguerites, T<sub>0</sub>) ou à l'albédo des deux populations de marguerites. Evaluez les conséquences de tels changements.

6] Afin d'étudier la sensibilité du système à la diversité des espèces présentes, étudier (i) le cas où une seule population est présente (blanche ou noire au choix) et (ii) le cas ou l'on ajoute une 3<sup>éme</sup> espèce, dite grise dont l'albédo sera ag=0.55. Discuter ces résultats.

#### Bibliographie

[1] « Les âges de Gaïa », J. Lovelock, Ed. Odile Jacob

[2] "Biological homeostasis of the global environment: the parable of Daisyworld", Watson, A. J., and J. E. Lovelock, Tellus 35B (1983) 284-289.

## **TP 4&5 : Modélisation du cycle de production de l'ozone**

Contexte : L'augmentation du niveau des concentrations d'ozone dans la troposphère est due pour l'essentiel à l'augmentation des émissions des Composés Organiques Volatils (COV) et des oxydes d'azote (NO, NO2). Les mécanismes chimiques impliqués sont essentiellement de type radicalaire et d'une grande "complexité". Cette complexité résulte notamment de la diversité des interactions possibles entre les différentes espèces réactives et de la variété des précurseurs impliqués (large distribution de COV distincts). La simulation numérique des différents processus physico-chimiques est un outil particulièrement bien adapté à l'étude de ce système, notamment en permettant de quantifier : 1) les différentes relations de cause à effet ; 2) la sensibilité du système aux différents paramètres (conditions initiales, température, irradiation, ...).

L'objectif de ce TP consiste à modéliser explicitement le cycle de production d'ozone, pour cela on utilisera un schéma chimique simplifié incluant les principaux mécanismes réactionnels reportés dans le tableau 1. Un second tableau permet de déterminer les fréquences de photolyses nécessaires en fonction des angles zénithaux considérés.

Pour arriver à la représentation complète de ce cycle, on a choisit de procéder par étapes de manière à, et c'est toute la force de cette modélisation, bien comprendre le fonctionnement des différents éléments de ce cycle et de leurs interactions.

 $\frac{1}{2}$  ,  $\frac{1}{2}$  ,  $\frac{1$ 

### Etape 1

Vous modéliserez le cycle de Leighton (1961) incluant l'ozone et les NOx. Pour cela, vous devrez écrire les équations de bilans de chacune de ces espèces en prenant en compte les équations 2 et 3 du tableau 1. Vous résoudrez ensuite ce système d'équations différentielles en utilisant une méthode aux différences finies : Euler explicite. Vous discuterez la sensibilité de la méthode au choix du pas de temps.

Interprétez et commentez (vous pourrez par exemple tester la sensibilité du système aux conditions initiales des différentes espèces, aux angles zénithaux, à la température…)

### Etape 2

On veut maintenant complexifier le système en prenant en compte la chimie de type radicalaire. Vous ajouterez d'abord l'équation 6 (équation de terminaison) en fixant le niveau de radical hydroxyl (OH) à une valeur constante caractéristique de sa valeur dans l'atmosphère. Interprétez et commentez (indication : vous pourrez tester la sensibilité du système à la valeur de OH).

Puis de la même façon, ajouter la réaction 4 en fixant la concentration du radical hydropéroxyl (HO<sub>2</sub>). Vérifier que le système est dans un régime pseudo-stationnaire.

#### Etape 3

On veut maintenant introduire les COV de façon explicite, on choisit donc de rajouter au système la réaction d'oxydation du monoxyde de carbone (équation 5) et on rend la chimie radicalaire dynamique (ajout équations 1, 7, 8, 9, 25, 26). Pour cette étape, une feuille excel représentant ce mécanisme et son évolution vous est fournie.

Que se passe t-il lorsque vous simulez le système comme précédemment (i.e pas de temps constant) ? Comment interprétez-vous ce comportement ?

Pour modéliser proprement ce système, on doit utiliser des pas de temps variables et introduire la notion d'équilibre stationnaire pour toutes les réactions (lorsque c'est possible).

|     | réactions                                            | constante cinétique k=A(T) <sup>n</sup> exp(-E/T) |                |         |  |
|-----|------------------------------------------------------|---------------------------------------------------|----------------|---------|--|
|     |                                                      | systeme d'unité : cm - molécule - s               |                |         |  |
|     |                                                      | A                                                 | n              | E       |  |
| 1.  | $O_3$ + hV => 2 OH                                   | cf. table 2                                       |                |         |  |
| 2.  | $O_3 + NO \implies NO_2$                             | 1.80E-12                                          | 0              | 1370    |  |
| 3.  | $NO2 + hv = O3 + NO$                                 | cf. table 2                                       |                |         |  |
| 4.  | $NO+HO_2 \implies NO_2+OH$                           | 3.70E-12                                          | 0              | $-240$  |  |
| 5.  | $CO+OH = > CO2+HO2$                                  | 2.40E-13                                          | $\Omega$       | 0       |  |
| 6.  | $OH + NO2$ => $HNO3$                                 | 1.30E-11                                          | 0              | 0       |  |
| 7.  | $HO_2+HO_2 \implies H_2O_2$                          | 2.20E-13                                          | 0              | $-620$  |  |
| 8.  | $HO_2+HO_2+M \Rightarrow H_2O_2+M$                   | 1.90E-33                                          | 0              | $-980$  |  |
| 9.  | $HO_2+HO_2+H_2O \Rightarrow H_2O_2$                  | 3.10E-34                                          | $\Omega$       | $-2820$ |  |
| 10. | $HO_2+HO_2+H_2O+M \Rightarrow H_2O_2+M$              | 2.70E-54                                          | 0              | $-3180$ |  |
| 11. | $RH+OH \Rightarrow RO_2(*)$                          | 2.50E-12                                          | $\Omega$       | 0       |  |
| 12. | $RO2+NO \Rightarrow NO2+HO2+CH3CHO$                  | 4.20E-12                                          | 0              | $-180$  |  |
| 13. | $RO2+HO2=>ROOH$                                      | 4.10E-13                                          | $\Omega$       | $-790$  |  |
| 14. | $CH_3CHO+OH = > CH_3C(O)O_2$                         | 5.50E-12                                          | 0              | $-311$  |  |
| 15. | $CH3CHO+hv$ => $CH3O2+CO+HO2$                        | cf. table 2                                       |                |         |  |
| 16. | $CH_3C(O)O_2 + NO \Rightarrow CH_3O_2 + NO_2 + CO_2$ | 2.00E-11                                          | 0              | 0       |  |
| 17. | $HO_2 + CH_3C(O)O_2$ => ROOH                         | 4.30E-13                                          | 0              | $-1040$ |  |
| 18. | $CH_3C(O)O_2 + NO_2 \implies PAN$                    | 4.70E-12                                          | 0              | 0       |  |
| 19. | PAN => $CH_3C(O)O_2 + NO_2$                          | 1.95E16                                           | $\Omega$       | 13543   |  |
| 20. | $CH_3O_2 + NO \Rightarrow HCHO + NO_2 + HO_2$        | 4.20E-12                                          | 0              | $-180$  |  |
| 21. | $CH_3O_2+HO2 \Rightarrow$ ROOH                       | 4.10E-13                                          | 0              | $-790$  |  |
| 22. | HCHO+ hv => $2$ HO <sub>2</sub> +CO                  | cf. table 2                                       |                |         |  |
| 23. | $HCHO+hv$ => $CO+H2$                                 | cf. table 2                                       |                |         |  |
| 24. | $HCHO+OH \Rightarrow CO+HO_2$                        | 1.25E-17                                          | $\overline{2}$ | $-648$  |  |

**Tableau 1 :** Schéma chimique simplifié des principaux mécanismes réactionnels

<sup>(\*) :</sup> la constante cinétique de la réaction RH+OH dépend de la structure de l'hydrocarbure considéré. Cette constante peut varier entre 8.5E-15 (méthane) et 1.0E-10 (isoprene). La constante retenue ici représente une valeur moyenne, équivalente à celle du butane.

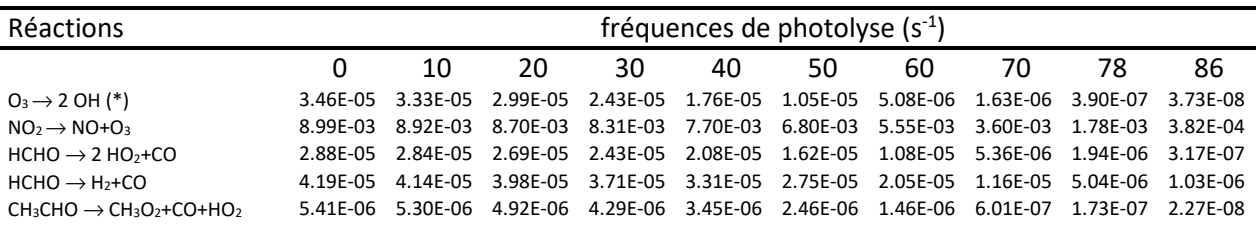

(\*) : La vitesse de cette réaction s'obtient en multipliant la fréquence de photolyse par le rapport k1[H2O]/(k2[N2]+k3[O2]+k1[H2O]) où k1, k2, k<sub>3</sub> représentent respectivement la constante cinétique associée à la réaction de O(<sup>1</sup>D) avec H<sub>2</sub>O, N<sub>2</sub>, et O<sub>2</sub> (cf. texte).